slide 4 gaius

### **How does an operating system boot?**

- firstly we need to understand the minimum details as П to how the IBM-PC boots
- secondly we need to understand the desired final outcome at the end of the boot phase
- thirdly we can examine a specific example to better п understand the steps taken to achieve the outcome
- the bios settings dictates the boot device order П
- $\overline{\phantom{a}}$ the bios attempts to load in the first 512 bytes (boot sector) from the various devices in order

**How does an IBM-PC boot?**

- not all devices may be present: usb memory stick,  $\blacksquare$ floppy disk
- $\Box$ the bios loads in the 512 bytes from the first found device at 0x7c00
	- it sets register: dl to the device number ×.
	- the bios then jumps to location 0x7c00  $\mathbb{R}^2$

slide 3 gaius

# **Final desired outcome after all the boot phases are complete**

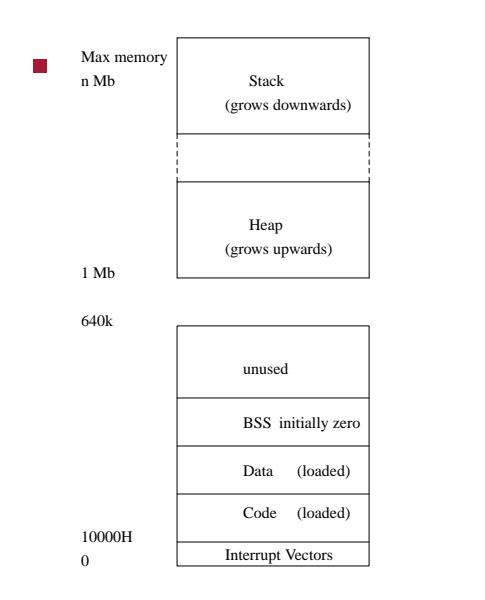

# **Example: LuK booting**

- LuK consists of a collection of modules
- the microkernel only links the modules actually  $\blacksquare$ required at runtime
- the mixture of the modules required for different targets and applications may be different

# **Linker**

- uses the file init to generate a list of modules and  $\overline{\phantom{a}}$ generates an ELF 32 bit x86 executable which contains data, code and symbol information
	- for example we will name this, *application*.third  $\overline{\phantom{a}}$
- in the build directory you would see  $\blacksquare$  $\blacksquare$ first, second

**first**

- first is a tiny model 8086 executable, written in п assembly language
- see luk-1.0.3/boot/BAS/boot.S watch out as the assembler uses: mov dest,  $\overline{\phantom{a}}$ src
- its total size (data + code) must not exceed 512 bytes
- its duty is threefold
	- pretend to be a fat12 file system!  $\mathbb{R}^2$
	- $\mathbf{r}$ move itself to a sane location
	- load in second  $\blacksquare$

**second**

- is written in Modula-2, which is compiled and linked  $\Box$ into a tiny model 8086 executable
- tiny model  $\Box$ 
	- sets all segment registers to the same value Ľ,
	- $\blacksquare$ total size of data + code + stack must not exceed 64K
- in fact due to legacy booting via the floppy disk it  $\Box$ cannot be more than 7K

slide 8 gaius

slide 7 gaius

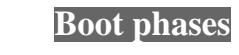

### **second**

slide 10 gaius

#### **Goal of the overall boot procedure**

- its duty is to load in the *application*.third Г
- set up protected mode and move from tiny model into 32 bits
- pass various system parameters into *application*.third such as memory size, video memory start  $\overline{\phantom{a}}$
- finally jump to the start of *application*.third П

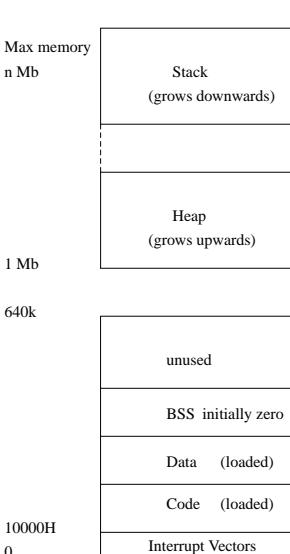

Max  $n$  Mb

1 Mb

640k

0

slide 11 gaius

slide 9 gaius

# **Goal of the overall boot procedure**

- notice that no tiny model code will exist in the end
- all code is 32 bit and belongs to the core microkernel
- first and second will be overwritten

# **Overview of the boot stages**

three boot phases

- *first* boot stage (boot sector, 1 sector, assembly  $\blacksquare$ language)
- *second* boot stage (up to 14 sectors 8088 small  $\blacksquare$ mode Modula-2)
- *LuK* (up to 512K of 32 bit code, Modula-2 and  $\blacksquare$ C)

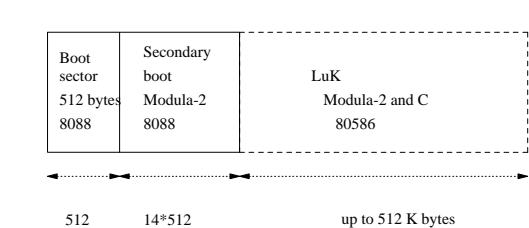

slide 13 gaius

- 
- 512 bytes boot sector is small! Just enough space to place an assembly language program which loads in a larger program
	- loads in *secondary* boot stage at 0x90200  $\mathcal{C}^{\mathcal{A}}$
	- $\overline{\phantom{a}}$ jumps to 0x90200

(program first)

г

- *secondary* boot stage (program second)
	- $\blacksquare$ consists of limited amounts of assembly language
	- most of the code is written in Modula-2 but n. compiled to small mode 8088
	- $\overline{\phantom{a}}$ the secondary stage may be up to 14 sectors in size (14 \* 512 bytes)

purpose of *secondary* boot stage is to load in your  $\blacksquare$ *application*.third code as quickly as possible

**Secondary boot stage**

- Ì. it uses whole track reads whenever possible (fast)
- the *primary* boot stage only used single sector T. loads (slow)
- it loads in the LuK 32 bit executable  $\blacksquare$ (*application*.third) into location 0x10000
- collects vital statistics about the PC (how much  $\mathbb{R}^n$ memory the PC contains and where video memory starts)
- saves this information  $\blacksquare$
- turns the floppy disk motor off  $\mathbb{R}^2$
- $\Box$ finally *second* puts the microprocessor into 32 bit mode and calls *application*.third

slide 15 gaius

## **Boot phase in more detail**

- *how* do you put LuK in the right place? tip, think backwards  $\overline{\phantom{a}}$
- start with the final position you desire
	- and consider how you can achieve it ×
	- $\blacksquare$ draw memory maps of the different LuK bootstage intermediate positions

**Final memory map for LuK**

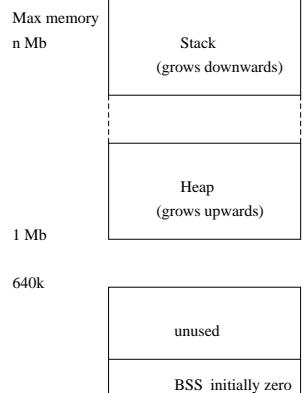

Interrupt Vectors

Code

(loaded)

Data (loaded)

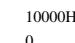

slide 16 ga

# **Second memory map for LuK**

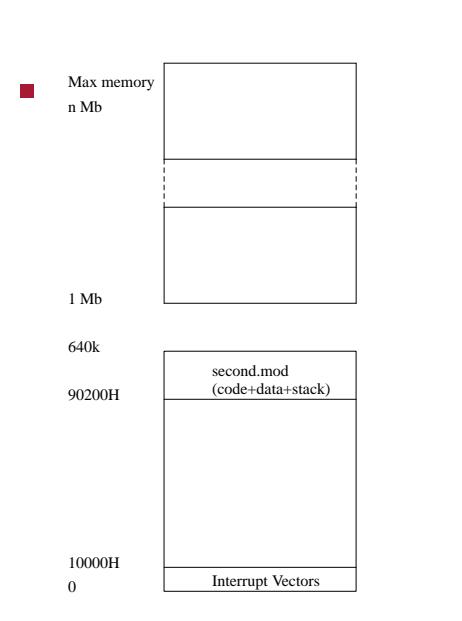

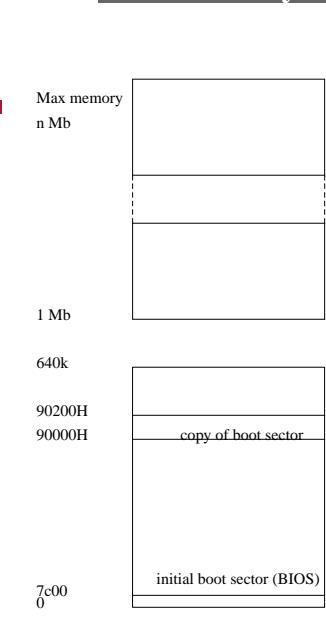

slide 19 gaius

**Conclusion**

- this technique works П
- it is not the most efficient, it might be possible to П make first perform the actions of second
- however the approach presented here allows us to:  $\mathbb{R}^2$ execute high level language code sooner  $\overline{\phantom{a}}$
- some of the older limits should be removed now that  $\overline{\phantom{a}}$ booting floppy disks is no longer needed
- maybe it would be sensible to move LuK to start at П 1MB upwards
	- would allow LuK to expand $\overline{\phantom{a}}$

**Boot memory map for LuK**

slide 18 gaius

slide 17 gaius